Bitte erst ausfüllen und dann über die Schaltfläche "Drucken" ausdrucken!

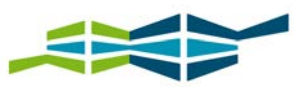

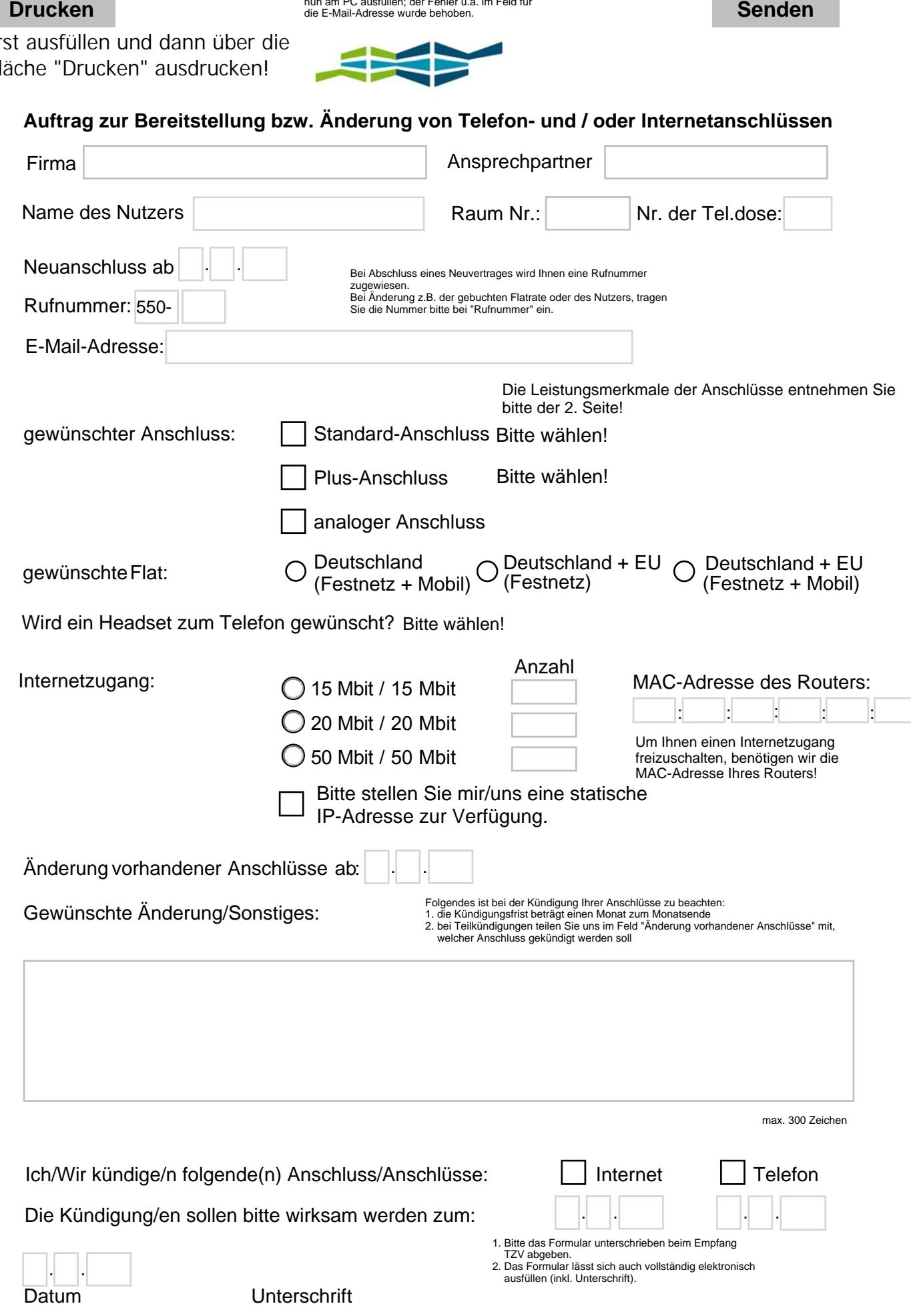

Bei Fragen berät Sie das Serviceteam im TZV gern persönlich.

Die aktuellen Preise entnehmen Sie bitte unseren jeweils gültigen Tariflisten. Eine höhere Geschwindigkeit ist auf Anfrage möglich.

## **Leistungsmerkmale Telefonanschluss**

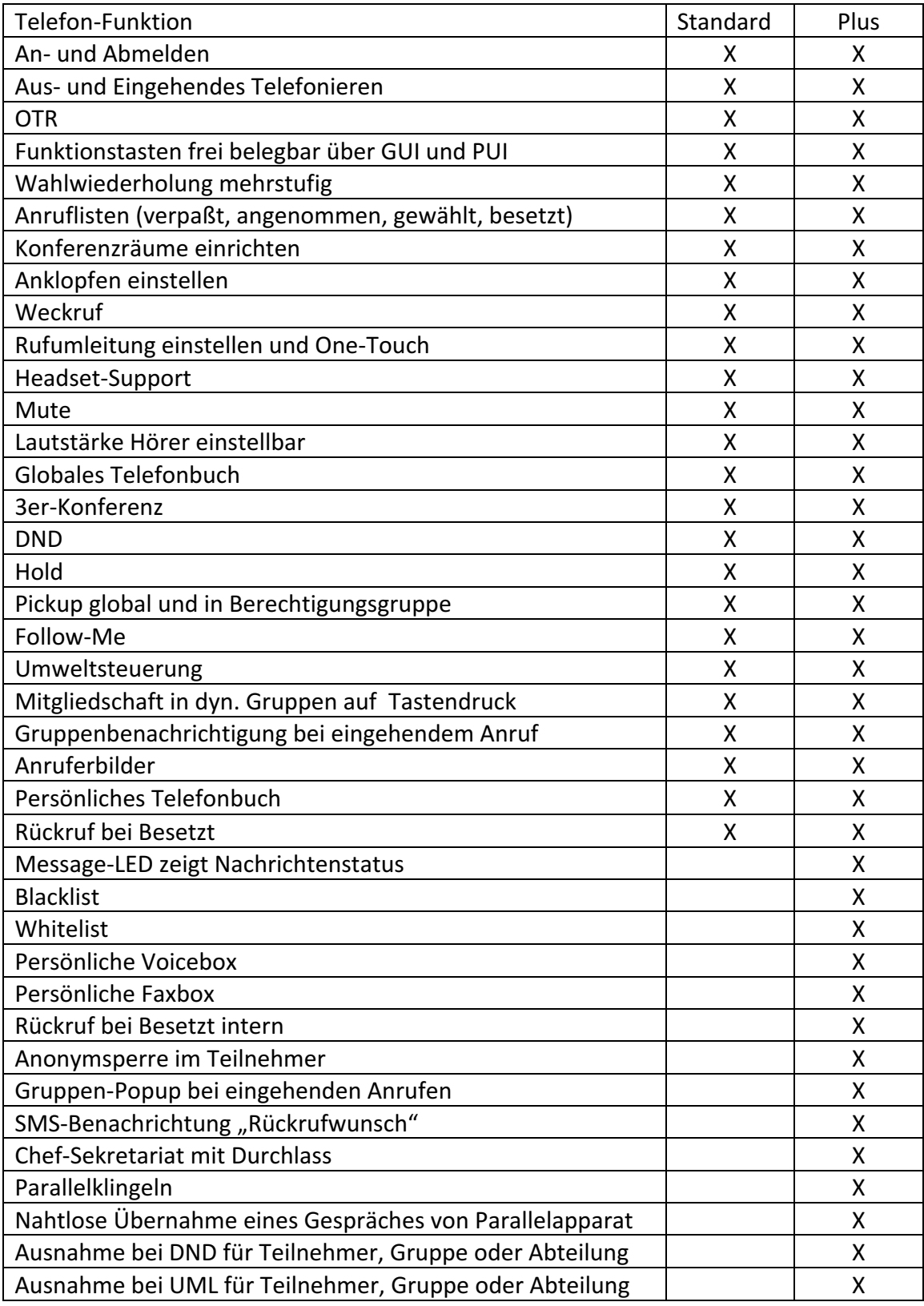